# Adding a Relation to a Matter

After you have created a Matter, you may wish to manually add additional relations to the Matter. These people may be family included in the Application, or non-migrating relatives, acquaintances etc.

(1) Note: If you import a questionnaire completed by the client, then all relations in the Questionnaire will automatically import into Migration Manager. The below procedure is how to manually create additional relative records.

There are 2 methods of creating Relations on a Matter:

### 1. Creating an 'Included in Application' Relation from the Cover Page

These Relations will automatically be included in the Application

#### 1.1. Open the Matter.

• Click the **Open** button on the *Main Toolbar* and select the Matter.

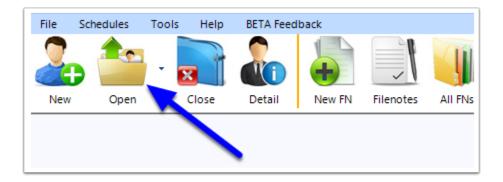

#### 1.2. Click the Add button.

• On the Cover Page, click the Add button in the lower right corner.

| Client Detail: FLE                                                                                          |                                |             |                    | Dept  | Appeal      | Filenotes | Accounts | Progress                        | s Do | cuments |        |                         |       | @                             | -<br>0   | ο Σ<br>2 Activ |
|----------------------------------------------------------------------------------------------------|--------------------------------|-------------|--------------------|-------|-------------|-----------|----------|---------------------------------|------|---------|--------|-------------------------|-------|-------------------------------|----------|----------------|
| Filee: Fleming,<br>Contac Person<br>Sultame                                                                 | Susan Jane<br>Use Prin         | mary Applic | ant's Det          | ais 🗹 | ] Select Co | intact    | R        | File S<br>eferral/So<br>Last Co | urce | No Dat  | e Set  |                         | Reset | ~<br>~<br>Toda                |          | ~              |
| Given Names<br>Preferred Name<br>Position                                                                   | Susan Jane<br>Susan            |             |                    | Pref  | fix         |           |          | ed Lodge<br>Alternativ          |      | No Dat  | e Set  |                         | Reset |                               |          | More           |
| Contact Person Ad<br>Contact Details<br>Home Telephon<br>Work Telephon<br>Fa<br>Mobile/Ce<br>Preferred E-ma | Physical<br>Country<br>te<br>x | Area        | responde<br>Number |       | Overseat    |           | Matte    | r Type<br>Stream<br>cription    |      |         |        | <ul> <li>Dep</li> </ul> | ost   | E                             | ist Time | •              |
| Alternative E-ma                                                                                            | il                             |             |                    |       | 5           | 2         | s        | ponsor                          |      |         |        |                         |       |                               |          | GoTo           |
| Summary Filenote                                                                                            | •                              | Ţ           | Reminde            | er    | ң Add to (  | Outlook   |          | icant's Fu<br>ane Flemi         |      | ne      | D.O.B. | Prim                    |       | onship to<br>pplicant<br>cant |          | GoTo 🚦         |
|                                                                                                    | Click h                        | ere to add  | new note           | 9     |             |           |          |                                 |      |         |        |                         |       |                               | Refre    | rsh 🗕 🛉        |

#### **1.3. Complete the new Applicants section.**

When the *Add Applicant* window appears, complete the required fields, then click **Save & Close** (or **Save & New** if you wish to add more relatives).

| Surname                                                                 |                                                    |
|-------------------------------------------------------------------------|----------------------------------------------------|
| Fleming                                                                 |                                                    |
| Given Names                                                             |                                                    |
| Robert James                                                            |                                                    |
| Preferred Name                                                          | Prefix                                             |
| Robert                                                                  | Me                                                 |
| Date of Birth                                                           | Gender                                             |
| 12/01/1980                                                              | Male                                               |
| Relationship to Primary Applican                                        | nt                                                 |
| Spouse/Partner                                                          | \                                                  |
| Relationship to Primary Applican                                        | it's Spouse                                        |
|                                                                         |                                                    |
| Country of Passport<br>Passport Number                                  | ``````````````````````````````````````             |
|                                                                         | × ×                                                |
| Passport Number                                                         | · · · · · · · · · · · · · · · · · · ·              |
| Passport Number<br>Current Visa Type<br>Visa Expiry Date<br>No Date Set | Course Completion rate<br>No Date Set Course Reset |

- Note: Using this method will automatically include these new people as included applicants. If you wish to add non-included applicants, use the method below.
- 2. Create a Relation from the Relations tab

#### 2.1. Open the Matter.

• Click the **Open** button on the *Main Toolbar* and select the Matter.

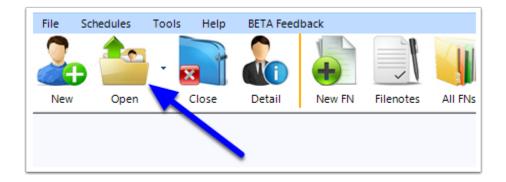

#### 2.2. Go to the Relations tab.

Select the **Applicants** tab, then the **Relations** sub-tab

|             | Applicants Sp  | onsor Cont | acts RMA   | Dept Appeal F    | Filenotes Acc | counts Pro | ogress Do  | cuments                |                  |                    | @                       | 🗹 🖸 🄁 Acti   |
|-------------|----------------|------------|------------|------------------|---------------|------------|------------|------------------------|------------------|--------------------|-------------------------|--------------|
| Person      | an Jane Fl     | eming      | · · · · ·  | < > 🗌 Indi       | ude Non-Appli | icants     |            |                        | Relationship to  | Primary Applicant  |                         | ~            |
| Partic: Jrs | Citz./Passport | Addresses  | Employment | Education Langua | age Skills    | Asmt B     | Rusiness V | isas Visits H          | lealth Character | Relations Future   |                         |              |
|             | Given<br>Names | Gender     | D.O.B      | Marital Status   | Dependent     | Included   | Sponsor    | Incapacitated for work | Supp.Witness     | pplicantBirthSubur | Country of<br>Residence | Relationship |
| Fleming F   | Robert         | Male       | 17/01/1980 | Married          |               |            |            |                        |                  |                    |                         | Spouse/Part  |

#### 2.3. Click Add

At the bottom right of the Relations Grid, click the **Add** button

| Person     | Applicants Sp<br>Susan Jane Fle |           | acts RMA   |                    |              |          | ogress Do  | ocuments                  | Relationship     | to Primary Ap | plicant | @                       | 🞽 💆 🔁 Act    |
|------------|---------------------------------|-----------|------------|--------------------|--------------|----------|------------|---------------------------|------------------|---------------|---------|-------------------------|--------------|
| articulars | Citz./Passport                  | Addresses | Employment | Education Language | ge Skills    | Asmt E   | Business V | Visas Visits H            | lealth Character | Relations     | Future  |                         |              |
| Sumame     | Given<br>Names                  | Gender    | D.O.B      | Marital Status     | Dependent    | Included | Sponsor    | Incapacitated<br>for work | Supp.Witness     | ApplicantBirt | thSubu  | Country of<br>Residence | Relationship |
| Fleming    | Robert                          | Male      | 17/01/1980 | Married            | $\checkmark$ |          |            |                           |                  |               |         |                         | Spouse/Part  |
|            |                                 |           |            |                    |              |          |            |                           |                  |               |         |                         |              |
|            |                                 |           |            |                    |              |          |            |                           |                  |               |         |                         |              |

## 2.3.1. Adding a Previously Recorded Person.

If the person has already been recorded in the Matter (as a Relation of another applicant), they will automatically appear in the list of previously recorded people. You can add them as a relation to this person.

- 1. Click the **Add** box.
- 2. Select how this person is **related** to your applicant.
- 3. You can also choose if the person is **Included in the Application** and if they are **Dependent on the Primary Applicant.**
- 4. Then click **Apply**.

| Add Relative's Full                         | Name     | D.O.B.     | How related to<br>Susan Jane<br>Fleming | Is Included In<br>Application | Is Dependant on<br>Primary Applicant | Relationship to<br>Primary Applicant |
|---------------------------------------------|----------|------------|-----------------------------------------|-------------------------------|--------------------------------------|--------------------------------------|
| Robert Fleming                              |          | 17/01/1980 | Spouse/Part                             |                               |                                      | Spouse/Partner                       |
| Tony Jacobs                                 |          | 11/01/1985 | •                                       |                               |                                      |                                      |
|                                             |          |            |                                         |                               |                                      |                                      |
| Other Non-Migratin<br>Sumame<br>Given Names | g Person | *          | Family Spon CREATE                      |                               | nsor File (using the deta            | ils entered to the left              |
| Sumame                                      | g Person |            |                                         |                               | nsor File (using the deta            | ils entered to the left              |
| Sumame<br>Given Names                       | × *      | Reset      |                                         | NEW Family Spor               | isor File (using the deta            | ils entered to the left $\sim$       |

## 2.3.2. Adding a new person to the Matter.

#### 1. Click the **Other Non-Migrating Person** box.

- 2. Enter the Person's details.
- 3. Then click **Apply.**

| dd   | Relative's F         | ull Name    | D.O.B.     | How related to<br>Susan Jane<br>Fleming | ls Include<br>Applicatio |            | Is Dependant on<br>Primary Applicant | Relationship to<br>Primary Applicant |
|------|----------------------|-------------|------------|-----------------------------------------|--------------------------|------------|--------------------------------------|--------------------------------------|
|      | Robert Flemi         | ing         | 17/01/1980 | Spouse/Part 💌                           |                          | ]          | $\checkmark$                         | Spouse/Partner                       |
|      | Tony Jacobs          | 3           | 11/01/1985 | -                                       |                          | ]          |                                      |                                      |
| Othe | er Non-Migrat        |             |            |                                         |                          |            |                                      |                                      |
|      | Surname<br>ven Names | Austin Jane |            | Family Spon                             |                          | ly Sponsor |                                      | ils entered to the left;             |
| Giv  | Sumame               | Austin Jane |            |                                         | NEW Fam                  |            | 19.0002                              | ils entered to the left,             |

### 2.4. Select any Attributes for this person

Once the person has been added, you can select their *row*, then choose certain attributes for that person.

| er Page                                                                             |                                                                                                    |               |            | Dept Appe      |                                                              |                                     | gress Du   | cuments                |                  |                                                                                        | @                                                                                      | 🞽 Ö 🄁 A                                                    |
|-------------------------------------------------------------------------------------|----------------------------------------------------------------------------------------------------|---------------|------------|----------------|--------------------------------------------------------------|-------------------------------------|------------|------------------------|------------------|----------------------------------------------------------------------------------------|----------------------------------------------------------------------------------------|------------------------------------------------------------|
| Person                                                                              | Susan Jane Fl                                                                                                    | eming         | ```        | < >            | Include Non-Applic                                           | ants                                |            |                        | Relationship     | to Primary Applicant                                                                   |                                                                                        |                                                            |
| rticulars                                                                           | Citz./Passport                                                                                                    | Addresses     | Employment | Education L    | anguage Business                                             | Skills                              | Asmt \     | lisas Visits           | Health Character | r Relations Future                                                                     |                                                                                        |                                                            |
|                                                                                     | Given<br>Names                                                                                                    | Gender        | D.O.B      | Marital Status | Dependent                                                    | Included                            | Sponsor    | Incapacitated for work | Supp.Witness     | Applicant Birth Subu                                                                   | Country of<br>Residence                                                                | Relationship                                               |
| leming                                                                              | Robert                                                                                                    | Male          | 17/01/1980 | Married        |                                                              | $\square$                           |            |                        |                  |                                                                                        |                                                                                        | Spouse/Part                                                |
| ustin ,                                                                             | Jane                                                                                                    | Female        | 10/01/1985 |                |                                                              |                                     |            |                        |                  |                                                                                        |                                                                                        | Sister                                                     |
| state                                                                               |                                                                                                    |               |            |                |                                                              |                                     |            |                        |                  |                                                                                        |                                                                                        |                                                            |
| etails<br>This per                                                                  | rson is Susan Ja<br>Sister                                                                                                    | ne Reming's.  |            | ~              | Clizenshine                                                  |                                     |            |                        |                  |                                                                                        |                                                                                        | <b>-</b> •                                                 |
|                                                                                     | Sister                                                                                                    | ne Reming's.  |            | ×              | Ctizenships<br>Town o                                        | f Birth                             |            |                        |                  | ☐ This person                                                                          |                                                                                        |                                                            |
| This pe                                                                             | Sister<br>lame Austin                                                                                                    | ne Reming's.  |            | ×              |                                                              | <u>-</u>                            |            |                        |                  | Primary App                                                                            | licant                                                                                 | n the                                                      |
| This per<br>Family N<br>Given Na<br>Other Na                                        | Sister<br>lame Austin<br>ames Jane<br>ames                                                                                                    | ne Reming's.  |            | ×<br>          | Town o                                                       | f Birth                             |            |                        |                  |                                                                                        | licant<br>is included in th                                                            | n the application                                          |
| This per<br>Family N<br>Given Na<br>Other Na<br>Sum                                 | Sister<br>lame Austin<br>ames Jane<br>ames                                                                                                    | ne Fleming's. |            |                | Town o<br>Country o<br>Country of Resid                      | f Birth                             |            |                        | <br><br>         | Primary App<br>This person<br>This person<br>This person                               | licant<br>is included in th<br>is the Family Sp<br>is incapacitated                    | n the<br>ne application<br>ponsor<br>d for work            |
| This per<br>Family N<br>Given Na<br>Other Na<br>Sum                                 | Sister<br>Jame Austin<br>Jane Jane<br>ames mary<br>Inder Female                                                                                                    | ~             |            |                | Town o<br>Country o<br>Country of Resid                      | f Birth<br>dence<br>enship          | Date Set   |                        |                  | Primary App<br>This person<br>This person<br>This person<br>This person<br>This person | licant<br>is included in th<br>is the Family Sp<br>is incapacitated                    | n the<br>ne application<br>ponsor<br>d for work<br>Witness |
| Family N<br>Given Na<br>Other Na<br>Sum<br>Ge                                       | Sister<br>Austin<br>Ames Jane<br>Ames Jane Jane Jane<br>Ames Jane Jane Jane Jane Jane Jane Jane Jane | ~             |            |                | Town o<br>Country o<br>Country of Resid<br>Citize            | f Birth<br>dence<br>enship<br>Grant | Date Set   |                        |                  | Primary App<br>This person<br>This person<br>This person<br>This person<br>This person | licant<br>is included in th<br>is the Family Sp<br>is incapacitated<br>is a Supporting | n the<br>ne application<br>ponsor<br>d for work<br>Witness |
| This per<br>Family N<br>Given Na<br>Other Na<br>Sum<br>Ger<br>Date of<br>Marital St | Sister<br>Austin<br>Ames Jane<br>Ames Jane Jane Jane<br>Ames Jane Jane Jane Jane Jane Jane Jane Jane | ×<br>185      | / Reset    | (Age: 33)      | Town o<br>Country o<br>Country of Resid<br>Citize<br>Date of | f Birth                             | o Date Set |                        |                  | Primary App<br>This person<br>This person<br>This person<br>This person<br>This person | licant<br>is included in th<br>is the Family Sp<br>is incapacitated<br>is a Supporting | n the<br>ne application<br>ponsor<br>d for work<br>Witness |